# **MarketSoft GmbH**

**Präsentationsgrafiken & Softwareentwicklung Brentanostraße 36 63755 Alzenau / Ufr.**

# **Softwareproduktionformation MarketSoft**

- Seite 1 Inhaltsverzeichnis
- Seite 2 Baufinanz 4.1 Gewerbe/Privat
- Seite 4 Allfinanz für Windows 1.0
- Seite 5 Allfinanz für DOS 1.1
- Seite 7 Timebook 1.0 Compact
- Seite 8 Menümanager 1.1
- Seite 9 Kombipakete / Grafikpaket / Iconenpaket
- Seite 10 Demodisketten / Handbücher
- Seite 11 Allgemeine Verkaufsbedingung

Zur Bestellung der Softwareprogramme benutzen Sie bitte den Bestellschein im File BESTELL.TXT (Zu erreichen über den Menüpunkt Info/Tips - Bestellschein oder als DOS-Befehl: PRINT BESTELL.TXT) oder nutzen Sie unsere telefonische Bestellannahme mit Fax:

Bestellmöglichkeiten:

Brief : MarketSoft GmbH Herr Herzog Brentanostraße 36 63755 Alzenau / Ufr.

Fax: 06023 - 31924

Telefonische Bestellannahme : 06023 - 31924 (von 18.00 Uhr - 8.00 Uhr Anrufbeantworter)

### **BAUFINANZ 4.1- Gewerbe/Privat**

Mit BAUFINANZ 4.1 die eigenen vier Wände realisieren!

Seit kurzem ist die neueste Version von BAUFINANZ der Firma MarketSoft GmbH auf dem Softwaremarkt erhältlich. Mit dem Programm haben Immobilien-Interessenten und Immobilienberater die Möglichkeit einfach und effektiv eine komplette Baufinanzierung zu kalkulieren.

Wer BAUFINANZ bereits von einer Vorgängerversion kennt, weiß die einfache Bedienung der Software zu schätzen. Auch die neue Version 4.1 hat das Prädikat "Einfache Handhabung" verdient, dies wird durch die professionelle SAA-Oberfläche unterstützt.

Die einfache Handhabung fängt bereits in der klaren Untergliederung der Programmpunkte an:

- FINANZANALYSE
- KALKULATION
- VGA-GRAFIKEN
- ADRESSEN
- INFO/TIPS.

Zur Berechnung einer Baufinanzierung gehört eine klare Finanzanalyse mit Baufinanz 4.1:

## 1. HAUSKAUF ODER MIETE ?

Ist es günstiger weiter zur Miete zu wohnen oder eine Eigentumswohnung/Haus zu kaufen? Baufinanz errechnet den Unterschied und veranschaulicht das Rechenergebniss mit einer grafischen Darstellung.

#### 2. KREDITRAHMEN

Ermitteln Sie Ihre finanzielle Belastbarkeit. Welche finanzielle Belastung können Sie sich monatlich leisten, um Eigentum zu erwerben?

#### 3. WERTERMITTLUNG

Ist das gefundene Objekt seinen Preis Wert? Wenn Sie bereits eine Immobilie besitzen, können Sie den Wert Ihres Eigentums nach der heutigen Marktlage bewerten.

### 4. FINANZIERUNGSPLAN

Erstellen Sie einen exakten Finanzierungsplan mit einer Gegenüberstellung der Finanzierungskosten und der Finanzierungsmittel. Wie baut sich Ihre Finanzierung auf ? Vergessen Sie keine Kosten und stellen Sie Ihren Finanzierungsplan auf.

Nach der Finanzanalyse stehen nun die Kalkulationsprogramme zur konkreten

Berechnung zur Verfügung:

### 5. HYPOTHEKENTILGUNGSPLAN

Der Hypothekentilgungsplan erstellt eine genaue Hypothekenfortschreibung mit Jahresinformationen über Restschuld, Zins/-Tilgungsbeträge, Annuität und einer Endberechnung der gezahlten Zinsen, Laufzeitbeginn und - ende, Kreditkosten und Gesamtkosten.

6. HYPOTHEKENTILGUNGSPLAN MIT LAUFZEITBEGRENZUNG & DISAGIO Mit diesem Programmteil können Sie zusätzlich Disagio berücksichtigen und den Hypothekentilgungsplan in der Laufzeit begrenzen.

### 7. HYPOTHEKENRESTSCHULD

Diese Kalkulation ermittelt die Hypothekenrestschuld nach einer bestimmten Anzahl von Jahren ohne einen Laufzeitplan.

#### 8. HYPOTHEKENTILGUNGSDAUER

Dieser Programmpunkt berechnet die Tilgungsdauer des Kredites.

#### 9. BAUSPAREN

Hier wird der genaue Ablauf eines Bausparplanes errechnet, u.a. mit Angaben der Habenzinsen, die Einzahlungssumme bis zur Kreditzuteilung, den ungefähren Zuteilungstermin, die Sollzinsen etc.

Die Finanzgrafiken arbeiten im VGA-Modus (640x480) und stellen die ermittelten Werte der Kalkulationsprogramme anschaulich dar.

MarketSoft versteht unter BAUFINANZ nicht nur ein Kalkulationsprogramm, sondern auch ein Informationsprogramm rund um das Thema Baufinanzierung. Die Steuer- und Finanzierungstips inclusive einer ausführlichen Checkliste zum Eigentumswerb geben dem Bauwilligen die Möglichkeit, sich intensiv mit den Steuervorteilen und den Finanzierungsarten zu befassen.

Sie können Baufinanz mit einem eigenen Icon auch von einer Windowsoberfläche starten. Seine Installationsroutine macht die Installation zum Kinderspiel.

Erstmals trennt MarketSoft das Programm in eine Gewerbe und eine Privatversion. Die Vorteile liegen auf der Hand: Mit der Gewerbeversion können zusätzlich Kalkulationsdaten von Kunden gespeichert werden, in einer Adressdatenbank werden Daten von Immobilieninteressenten abgelegt . Gewerbetreibende haben nun die Möglichkeit den Kalkulationsausdrucken Ihre individuellen Berateradresse zuzufügen.

Die Gewerbeversion kostet 98.- DM.

Für Personen die keine Speicherfunktion und Adressdatenbank benötigen wird Baufinanz 4.1 zu einem reduzierten Preis von DM 69,- in der Privat-version angeboten.

# **ALLFINANZ FÜR WINDOWS 1.0**

Der Senkrechtstarter!

Hier die Einzelheiten dieses neuen Programms:

ALLFINANZ FÜR WINDOWS 1.0 ist der "große Bruder" seiner ALLFINANZ - DOS - VERSION. ALLFINANZ FÜR WINDOWS überzeugt mit seinen enormen Rechenleistungen (10 neue Rechenvarianten), seinen Tools ( zuschaltbarer Taschenrechner & TicTacToe für die kleine Pause ) und seinen Finanzgrafiken. ALLFINANZ FÜR WINDOWS wurde für den täglichen Gebrauch zur Errechnung aller Finanzermittlungen Ihrer Kapitalplanung konzipiert. Mit ALLFINANZ FÜR WINDOWS können Sie eine exakte Finanzplanung vornehmen, Ihren Kontostand überwachen, sowie Guthaben und Kredite errechnen und verwalten.

Nutzen Sie folgende Rechenoperationen:

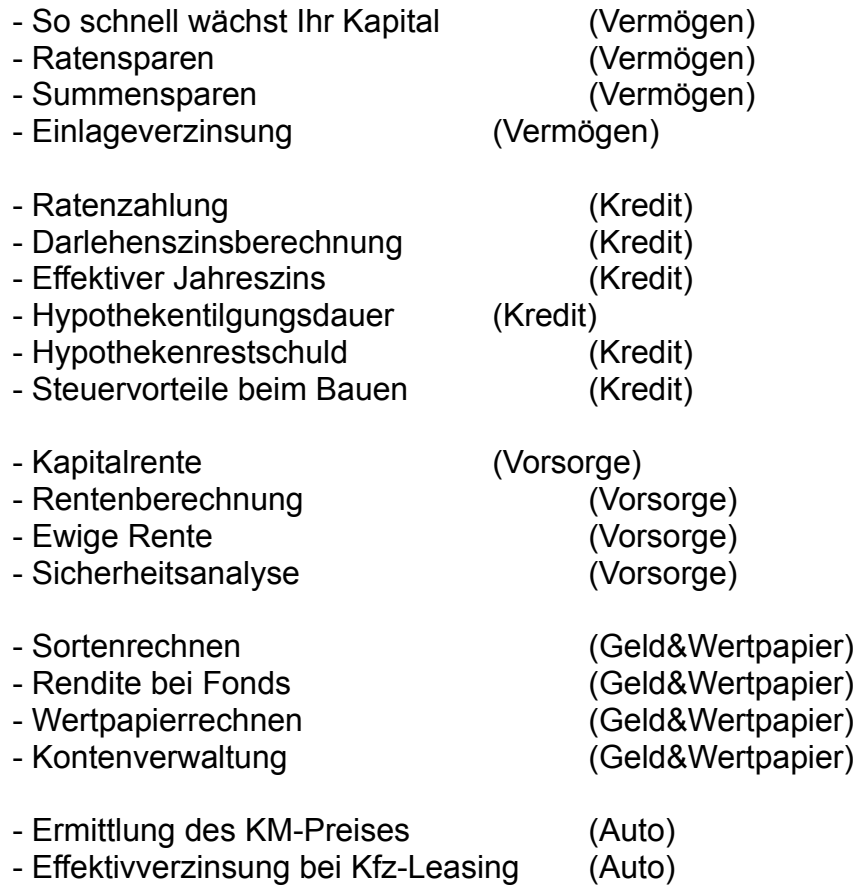

Viel Komfort bietet ALLFINANZ FÜR WINDOWS mit zusätzlichen Menüs: Zugriff auf die Druckereinrichtung, Systemsteuerung, Kalender, Karteikasten, Notizblock und auf den Dateimanager. Mit TicTacToe - das Spiel für die kleine Pause, integr.Taschenrechner und Quickstart zum drucken und lesen des Handbuches und der Softwareproduktinformation. Selbstverständlich können Sie alle Ergebnisse auf Ihrem Drucker ausgeben.

### **MIT ALLFINANZ FÜR WINDOWS PLANEN SIE IHREN KAPITALZUWACHS UND HABEN IHRE FINANZEN IM GRIFF!**

# **ALLFINANZ 1.1 ( für DOS)**

Feature:

- + Finanzierungsgrafiken/Charts in VGA-Qualität
- + Showprogramm für Infodateien
- + ERROR-Checksystem 2: Verhindern von Eingabefehlern
- + Neues professionelles Erscheinungsbild
- + Neue Kalkulationen
- + Windows-ICON und PIF-Datei auch für die DOS-Version

Programmauszug:

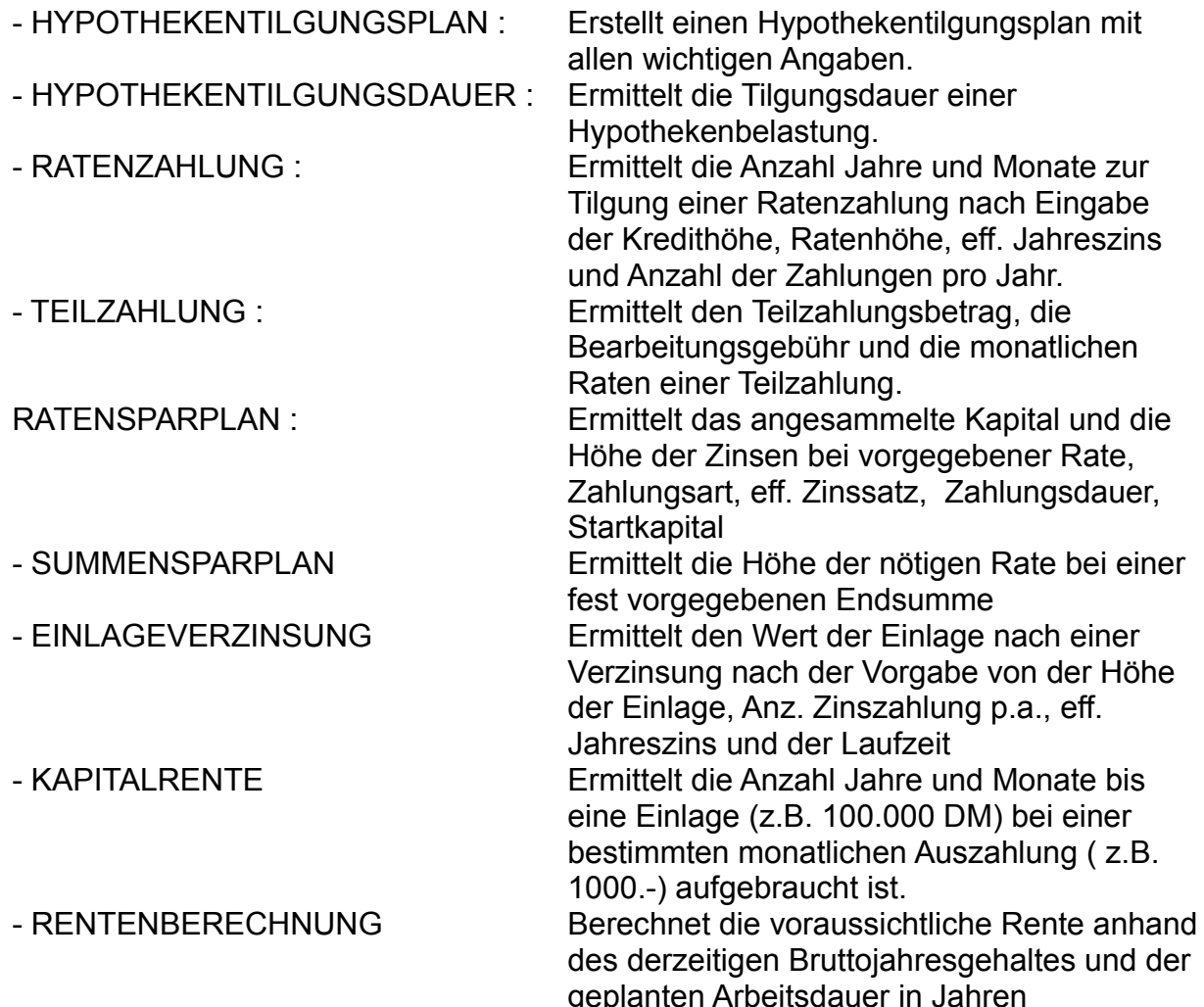

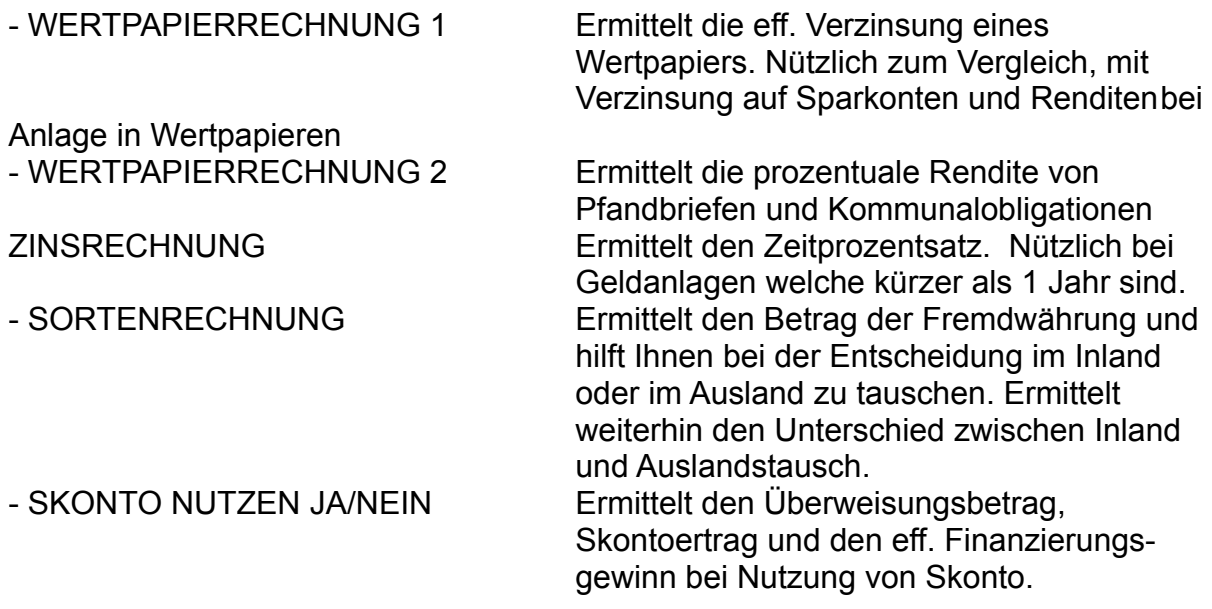

# **TIMEBOOK 1.0 - COMPACT**

TIMEBOOK 1.0 von MARKETSOFT ist für die effizienten Zeitplanung und Terminüberwachung konzipiert worden. LIEFERBAR AB JULI/AUGUST 93

Mit TIMEBOOK haben Sie Ihre Tages-, Wochen- und Monatsplanung auf einen Blick. Termingrafiken zeigen Ihre Terminübersichten und freie Termine.

Projektgrafiken informieren Sie in wie weit Ihre Projekte vorangeschritten sind. TIMEBOOK ist ein ausgereiftes PC-Programm, das Ihnen jede Möglichkeit der Terminorganisation bietet. Bei täglicher Nutzung weist Sie TIMEBOOK auf Termine, Besprechungen, Erledigungen, etc. hin.

Auch wenn Sie Ihren PC nicht tagtäglich nutzen hilft Ihnen TIMEBOOK als Planungsinstrument und druckt Ihnen Ihre Termine im DIN A5 - Format für Ihren Terminplaner aus.

TIMEBOOK ist im modernen SAA-Standard (Pulldownmenüs) zu nutzen und zeigt neue Wege der Terminplanung:

TERMINPLANUNG PER PC:

+ auf Wunsch weist der PC auf Termine hin (auch wenn Sie im Moment mit einem anderen Programm arbeiten).

+ Terminausdruck Tagesplan, Wochenplan, Monatsplan zum abheften in Ihren **Terminplaner** 

PROJEKTPLANUNG PER PC: nur in Businessversion ab Jan. '94 - Upgrade möglich !

+ Kein Projekt ohne Terminplanung! Endlich haben Sie ein "Werkzeug" gefunden mit dem sich wichtige Projekte zeitlich übersichtlich darstellen lassen und keine Termine mehr vergessen werden.

### ADRESSVERWALTUNG PER PC:

- + Verwalten von Privat- und Kundenadressen
- + Drucken von übersichtlichen Adressblätter für Ihren Terminplaner

### WEITERE FEATURE:

- + Memooption, Urlaubsübersicht, Messetermine
- + Postgebühren, Telefonvorwahlen INLAND/AUSLAND
- + Passwortschutz
- + Geburtstagsliste sortiert nach Geburtstagen drucken
- + Jedes Jahr Aktualisierung der Daten
- + Moderne/Benutzerfreundliche SAA-Oberfläche
- + für Windows-Nutzer: Incl. Timebook-Icon und Timebook-PIF Datei
- + und, und, und....

### **MENÜMANAGER 1.1**

MENÜMANAGER, das sehr leistungsfähige und komfortable Menüsystem von MarketSoft. Z.B. für alle PC-Nutzer die kein Windows benutzen! Mit dem MENÜMANAGER als Schaltzentrale haben Sie Ihren PC unter Kontrolle! Auch mit Windows erfüllt der MENÜMANAGER zahlreiche Aufgaben. Beachten Sie den DELETER !.

Der Menümanager dient dazu, (bis zu 100!) Anwenderprogramme von einer komfortablen Benutzeroberfläche zu starten. Durch MM-Tools wird Ihr Menü-Manager weiter aufgewertet und unterteilt sich in 3 Infobereiche:

Bereich 1: Das HARDDISKMENUE ist eine Bildschirmoberfläche zur Ver waltung und gezielten Anwahl Ihrer Softwareprogramme und DOS-Befehle. Mit dem HARDDISKMENUE haben Sie die Möglich keit Ihre Festplatte (+ Disketten) übersichtlich nach Begriffen zu ordnen (z.B. Grafikprogramme, Kalkulationsprg. Spiele, etc.) und problemlos mit dem Menümanager zu starten. Nach Beendigung eines Programms kommen Sie automatisch zu Ihrem Menümanager zurück.

Bereich 2: Die ZUSATZINFOS informieren Sie ständig über:

- den AKTUELLEN SPEICHERPLATZ Ihrer Festplatte

- DATUM/UHRZEIT
- BENUTZUNGSDAUER DES LETZTGENUTZTEN PROGRAMMS

Bereich 3: Die MM-TOOLS helfen Ihnen beim Umgang mit Ihrer Festplatte und dem Betriebssystem: z.B.:

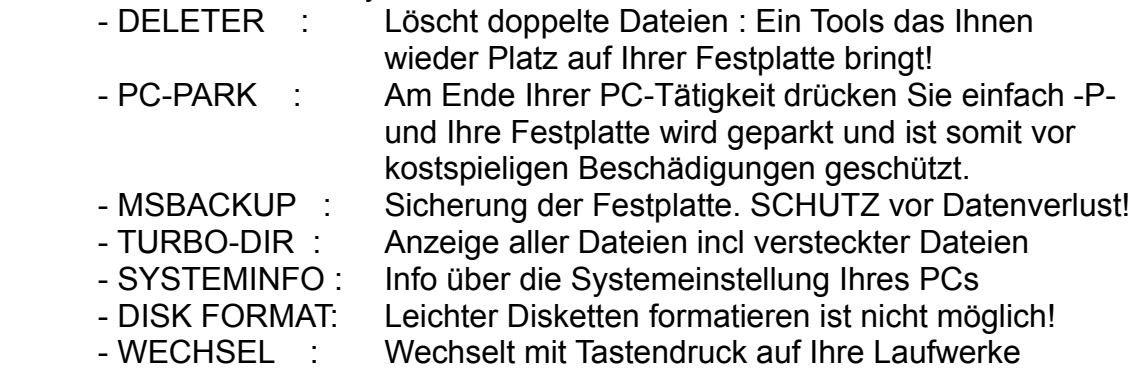

Incl. Bildschirmschoner = Längere Lebensdauer !! und gute Bildqualität für Ihren Bildschirm!

### **Kombipakete**

Mit den Kombipaketen von MarketSoft können Sie Ihre Software günstig im Set erwerben. Folgende Kombipakete stehen zur Verfügung:

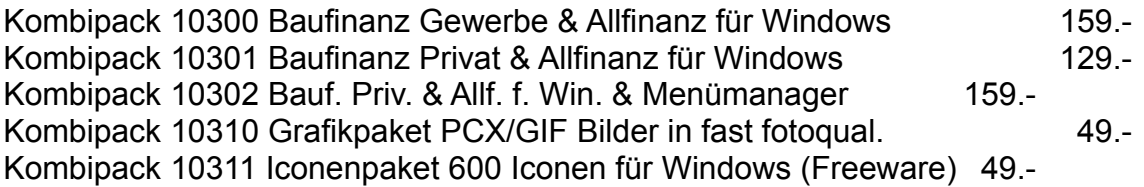

### **Grafikpaket**

Das Aufgabengebiet von MarketSoft umfaßt die Softwareentwicklung und Präsentationsgrafiken/-shows. Das wir hier mit guten Bildern und Fotos arbeiten versteht sich von selbst. Profitieren Sie von unserem Know How und genießen Sie unser Grafikpaket. Die Bilder sind auf den Disketten komprimiert und im PCX und TIF-Format (gängigste Bildformate) gespeichert. Gestalten Sie zum Beispiel Ihr eigens Windows-Hintergrundbild in Fotoqualität.

Auszug aus dem Themenbereich:

Häuser, Naturlandschaften Deutschland, Wolkenkratzer, Menschen, Volksfeste, etc.

### **Iconenpaket**

Nutzen Sie dieses Paket mit 600! Iconen ( Sinnbilder) für Ihre Windowsbenutzeroberfläche. Bringen Sie einen neuen Schwung in Ihre Windows-Oberfläche und setzen Sie neue Iconen von Top-Qualität ( großer Teil mit 3D-Effekt!) für Ihre Programmanwendungen ein. Mit einer kurze Anleitung können auch Windowsanfänger die Iconen ersetzen.

### **Demodisketten**

Demodisketten von MarketSoft eignen sich gut zum testen unserer Software. Druckausgaben und mehrfache Rechnungen sind kein Problem. Bitte haben Sie jedoch Verständnis das wir unsere Demodisketten mit einem Prüfhinweis versehen haben und Hauptprogrammteile mit festen Werten rechnen lassen. Wir garantieren jedoch, das Sie mit der Demoversion das Programm wirklich auf "Herz und Nieren" prüfen können.

Demodiskette Timebook 1.0 - Compact 10.- (ab Juli/August '93) Demodiskette Baufinanz 4.1 - Gewerbe 10.-Demodiskette Allfinanz für Windows 1.0 10.-

### **Handbücher**

Auf jeder Diskette unserer Softwareprogramme finden Sie die Datei Handbuch.txt oder Handbuch.wri. Diese Dateien lassen sich leicht über das jeweilige Programm auf Ihrem Drucker ausgeben.

Handbücher für die Programme Baufinanz und Allfinanz für Windows können Sie zu 20.- DM bei uns bestellen.

#### **Allgemeine Geschäftsbedingungen Bereich: PC-Software:**

#### **Der Kunde erkennt mit Bestellung der Vollversion die allgemeinen Verkaufsbedingungen an.**

**I. Vertragsschluß**<br>(1) Unsere Angebote sind freibleibend. Ein Vertrag kommt erst durch unsere schriftliche Auftragsbestätigung oder Lieferung zustande. Er richtet sich ausschließlich nach diesen Bedingungen, die durch Auftragserteilung oder Annahme der bestellten Waren oder Leistungen vom Besteller anerkannt werden; dies gilt auch, wenn wir anderslautenden Bedingungen des Bestellers nicht ausdrücklich sprechen. (2) Nebenabreden und Änderungen dieser Bedingungen bedürfen unserer schriftlichen Bestätigung.

**II. Gegenstand des Vertrages** Gegenstand des Vertrages ist das auf dem Datenträger (Diskette) aufgezeichnete Computerprogramm, die Programmbeschreibung und Bedienungsanleitung sowie sonstiges schriftliches Material. Sie<br>werden im folgenden auch als "So

III. Lieferung erfolgt frei und wird in der Regel als Warensendung abgewickelt. (2) Wird ein Liefertermin überschritten und ist eine vom Besteller dennoch zu setzende angemessene Nachfrist erfolglos<br>(1) Die Lieferung erfol

.<br>Versicherung sowie die gesetzliche Mehrwertsteuer in Rechnung. (2) Dem Besteller steht kein Zurückbehaltungsrecht gegenüber unseren Forderungen zu. Eine Aufrechnung ist nur mit Gegenforderungen<br>möglich, die von uns bestr

V. Gewährleistung<br>Schware ausgelieferte Hardware unter ommalen Betriebsbedingungen und bei normaler Instandhaltung in Materialausführung fehlerfrei sind. Aus vorgenannten Gründen übernimmt MarketSoft GmbH<br>(1) MarketSoft Gm

Wir behalten uns das Recht vor, unsere Produkte in Bezug auf Design, technische Spezifikation, Sortiments- und Datenumfang, Material, Farbgestaltung jederzeit ohne vorherige Ankündigung zu<br>verladern.<br>VII. Gewerbliche Schut

verändern.<br>**VII. Gewerbliche Schutzrechte**<br>Soweit nicht anders vereinbart, übernehmen wir keine Haftung dafür, daß die von uns gelieferten Waren nicht gewerbliche Schutzrechte Dritter verletzen. Der Besteller ist verpflich Mitteilung zu machen, falls ihm gegenüber derartige Verletzungen gerügt werden.

**VIII. Eigentumsvorbehalte**

(1) Sie erhalten mit dem Erwerb des Produktes nur Eigentum an dem körperlichen Datenträger, auf dem die Software aufgezeichnet ist. Ein Erwerb von Rechten an der Software selber ist damit nicht verbunden. MarketSoft GmbH behält sich insbesondere alle Veröffentlichungs.. Vervieffältigung. Bearbeitungs- und Verwertungsrechte an der Software vor. Die Software und eventuell das dazugehörige<br>Schriftmaterial ist urhebe sowie den aus ihrer Be- und Verarbeitung entstehenden Sachen bis zur Erfüllung aller jetzt oder künftig gegen den Besteller zustehenden Ansprüchen vor. Eine etwaige Be- oder Verarbeitung nimmt der<br>Besteller für uns vor, o

I**X. Nutzungsumfang und Copyright**<br>(1) Die Nutzung der envorbenen Software ist jeweils auf einen einzigen PC begrenzt. (2) Die Bearbeitung der Daten und die Anwendung der Software sowie die Verbindung mit internen Daten un

MarketSoft ist berechtigt, Aktualisierungen der Software nach eigenem Ermessen zu erstellen. MarketSoft ist nicht verpflichtet, Aktualisierungen solchen Lizenznehmern zur Verfügung zu stellen, die die<br>Registrierungskarten

#### **XI. Haftung** (1) Wir haften für Schäden des Bestellers nur , soweit uns oder unseren Erfüllungsgehilfen Vorsatz oder grobe Fahrlässigkeit zur Last fallen. Dies gilt für alle Schadensansprüche, unabhängig davon, ob sie<br>auf gesetzlichen zugesicherten Eigenschaften verursachten direkten Schäden (Mangelschäden) und solche Mangerschaden, gegen die diese zugesicherten Eigenschaften den Besteller gerade absichern sollten; für<br>sonstige Mangelfolgeschäden haften Zeitpunkt des Vertragsabschlusses unter Berücksichtigung aller uns bekannten oder schuldhaft unbekannten Umstände vorrausschaubar war.

XII. Unwirksamkeit einzelner Bestimmungen<br>Ist eine Bestimmung dieser Bedingung unwirksam, so wird sie durch diejenige wirksame Bestimmung ersetzt, die dem wirtschaftlichen Zweck der unwirksamen Bestimmung am nächsten kommt

Erfüllungsort sowie Gerichtsstand ist Alzenau. Anwendbar ist ausschließlich das Recht der Bundesrepublik Deutschland mit Ausnahme des Einheitlichen Kaufgesetzes und des Einheitlichen schlußges **✁----------------------------------------------------------------------------------------------------**

#### **Registrierkarte Endverbraucher: Software-Lizenzvertrag MarketSoft GmbH**

Ich habe den Lizenzvertrag und die Angaben über die Garantieleistung gelesen und verstanden, und bin mit allen darin enthaltenen Punkten einverstanden. **WICHTIG: Registrierung Ihrer Software ist die einzige Möglichkeit, Ihren Besitz der Software sowie Ihren Anspruch auf Support rechtlich zu dokumentieren. Es wird uns dadurch auch ermöglicht, Sie bei Erscheinen von Updates und neuen Produkten zu kontaktieren. Bitte unterschreiben Sie die Karte und senden Sie sie ausgefüllt so schnell wie möglich zurück an: MarketSoft GmbH - Brentanostraße 36 - 63755 Alzenau/Ufr.**

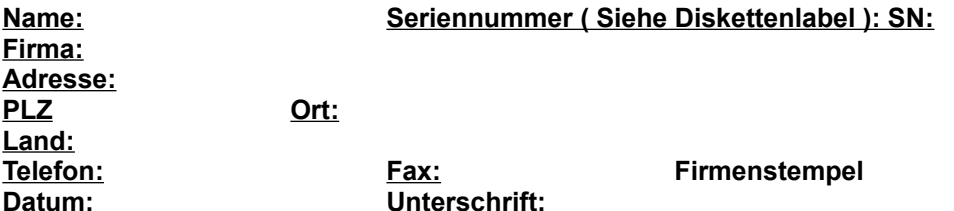